#### ML-Compiler-Bridge: Interfacing ML and Compilers

**S. VenkataKeerthy**<sup>1</sup> , **Siddharth Jain**<sup>1</sup> ,

Umesh Kalvakuntla<sup>1</sup>, G Pranav Sai<sup>1</sup>, Rajiv S Chitale<sup>1</sup>, Eugene Brevdo<sup>2</sup>, Albert Cohen<sup>2</sup>, Mircea Trofin<sup>2</sup>, Ramakrishna Upadrasta<sup>1</sup> IIT Hyderabad<sup>1</sup>, Google<sup>2</sup>

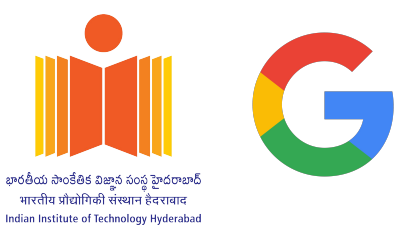

**Eighth LLVM Performance Workshop at CGO 2nd March 2024**

1

#### ML, ML everywhere!

Impact of ML for *hard, heuristic-based* compiler optimizations

#### **Compiler 2.0 (CGO'22 & LCTES'20 Keynotes) by Prof. Saman Amarasinghe**

Why haven't compilers changed?

Hypothesis They are so good, no need to change

- · Compilers extract most performance from high-level programs
- · Compilers have consistently contributed to performance
- · Compilers are relatively easy to create and maintain

#### It is High Time to Fundamentally **Redesign our Compiler Stack**

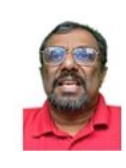

#### **Mendis's Model of Compiler Optimization**

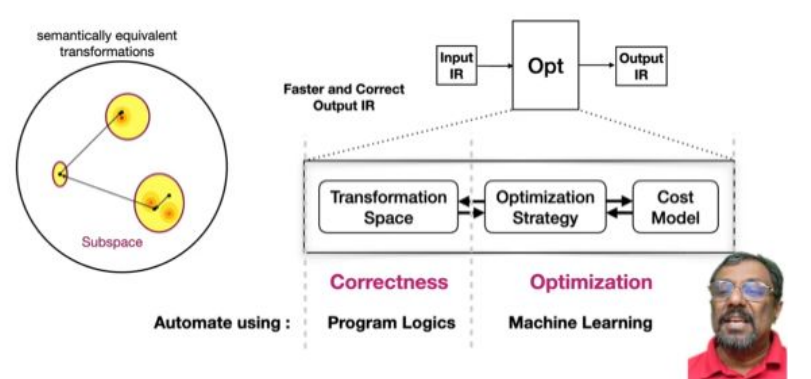

#### ML, ML everywhere!

#### **200+ works on using ML for Compiler Optimizations in the recent years!**

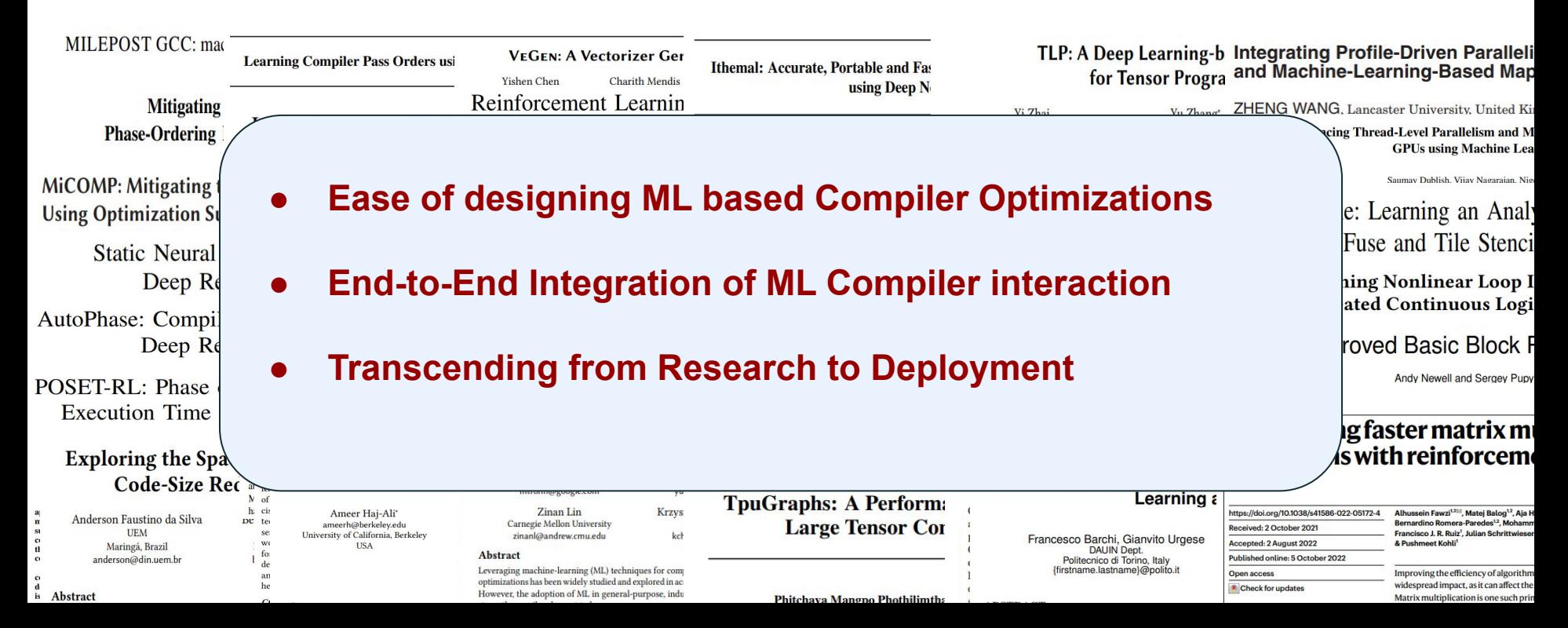

### ML for Compiler Optimizations

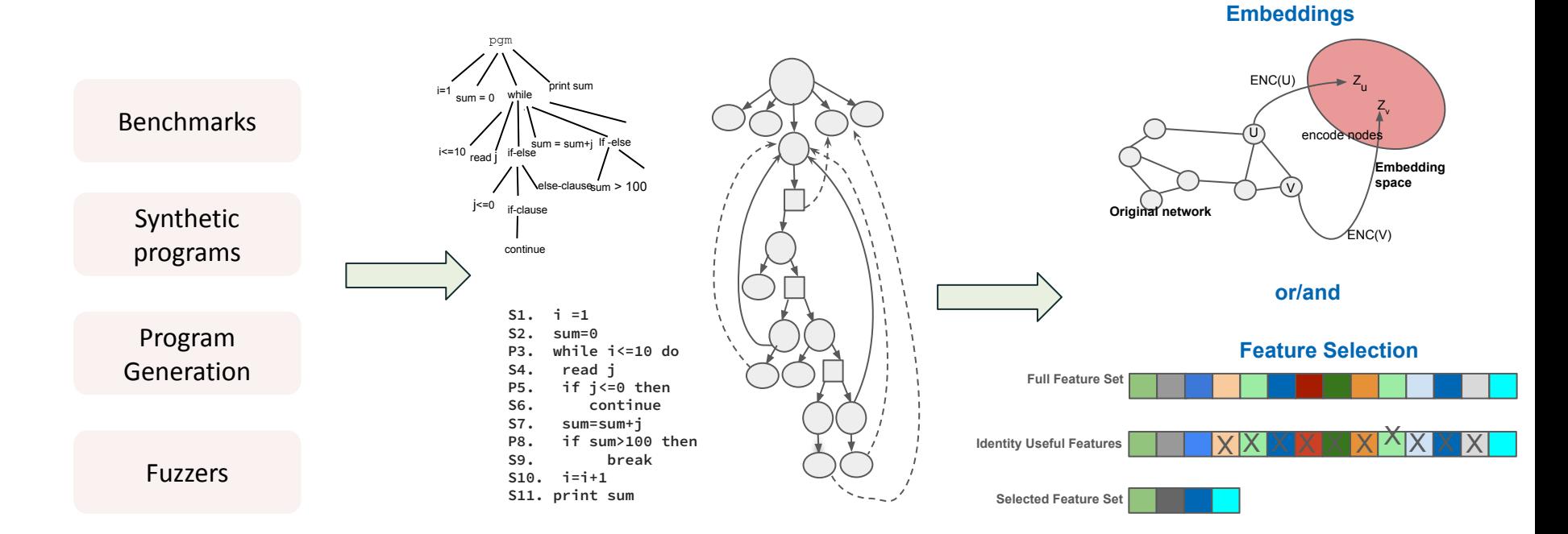

**Generate/Select Programs Choose Representations → AST/IR/PDG/… Represent programs as vectors**

### ML for Compiler Optimizations

**Embeddings**

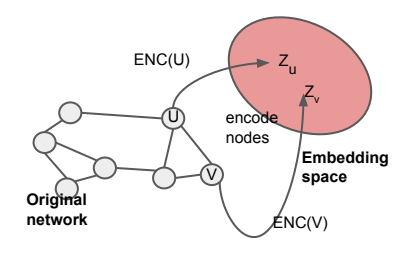

**or/and**

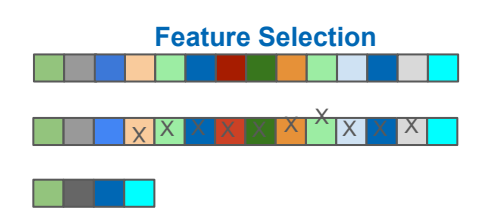

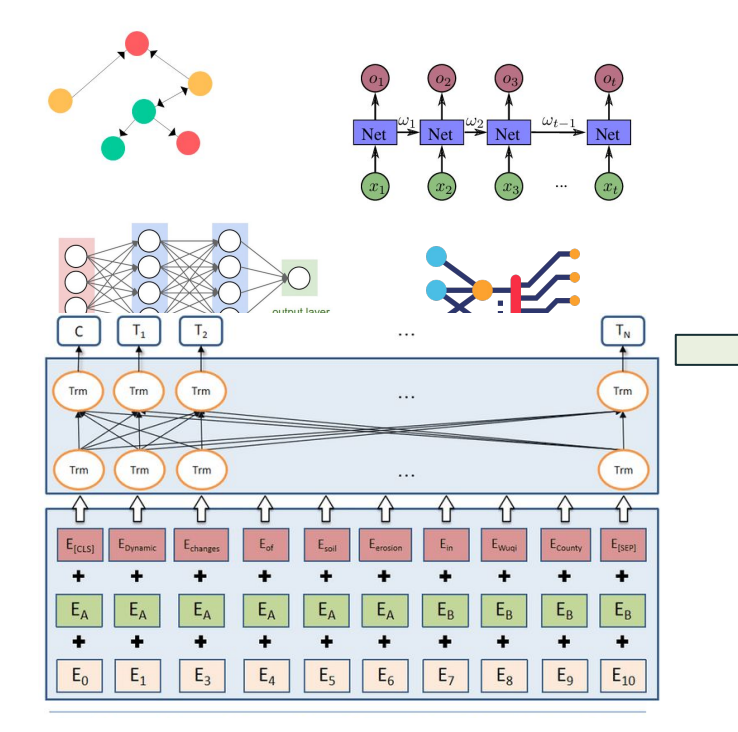

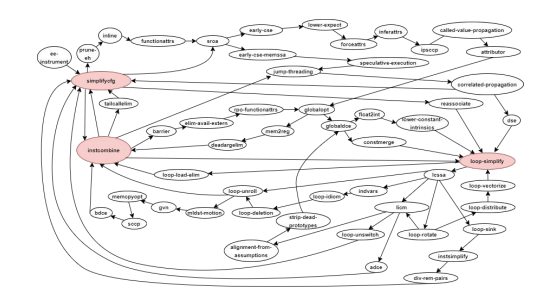

// (a) Loop1 **int x[N] , y[N], a[N]; for (int i=1; i<N; ++i) x[i+1]=x[i-1]+x[i+1]; a[i+1]=(a[i-1]+a[i]) /2.0 ;** // (b) Loop1 :Distributed **int x[N],y[N],a[N]; for (int i=1; i<N; ++i) x[i+1] = x[i-1]+x[i+1]; for (int i=1; i<N; ++i) a[i+1] = (a[i-1]+a[i])** 

**{**

**}**

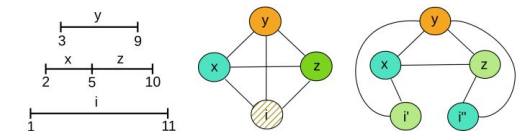

#### **Represent programs as vectors Choose ML model(s) Perform Optimizations**

 **/2.0;**

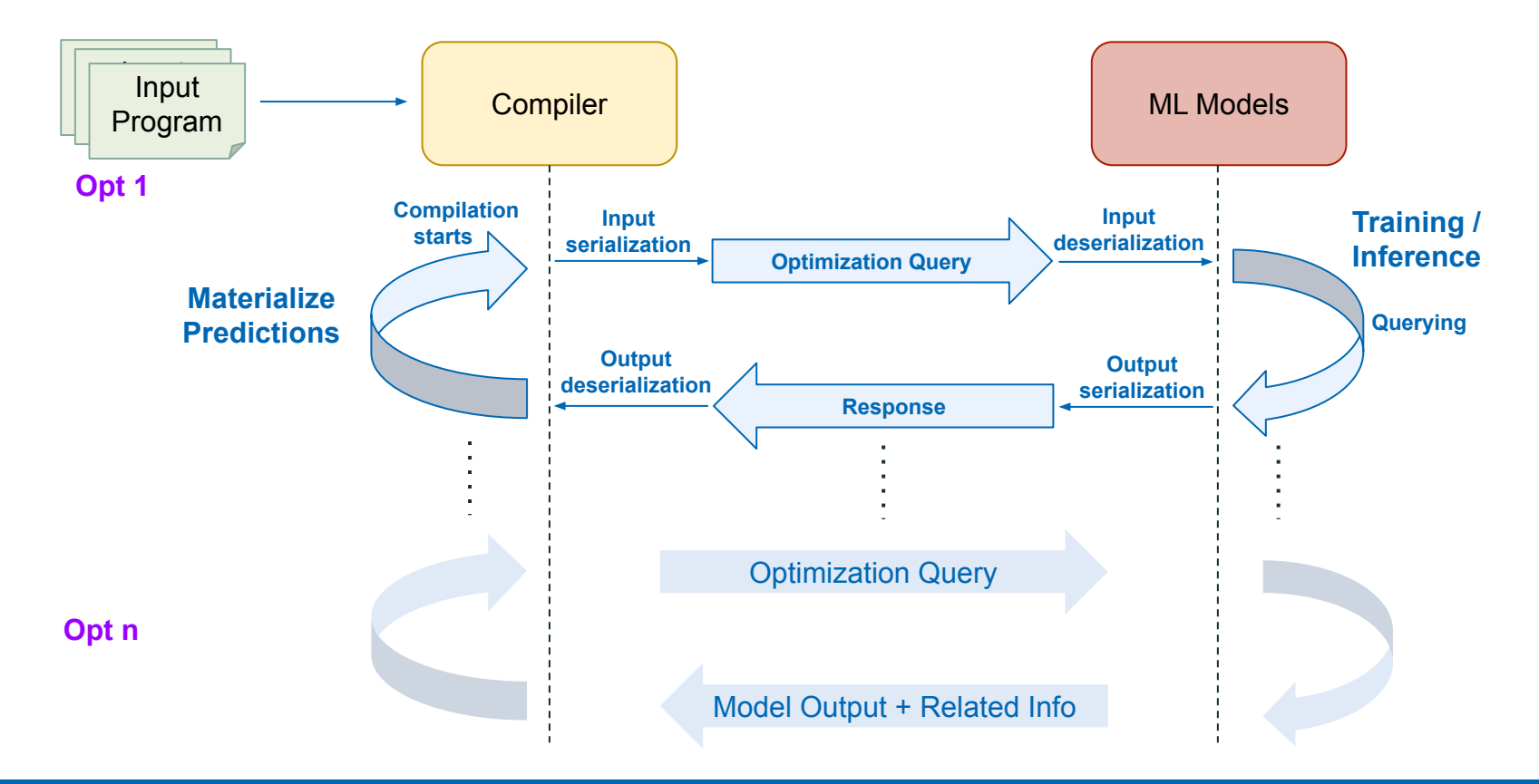

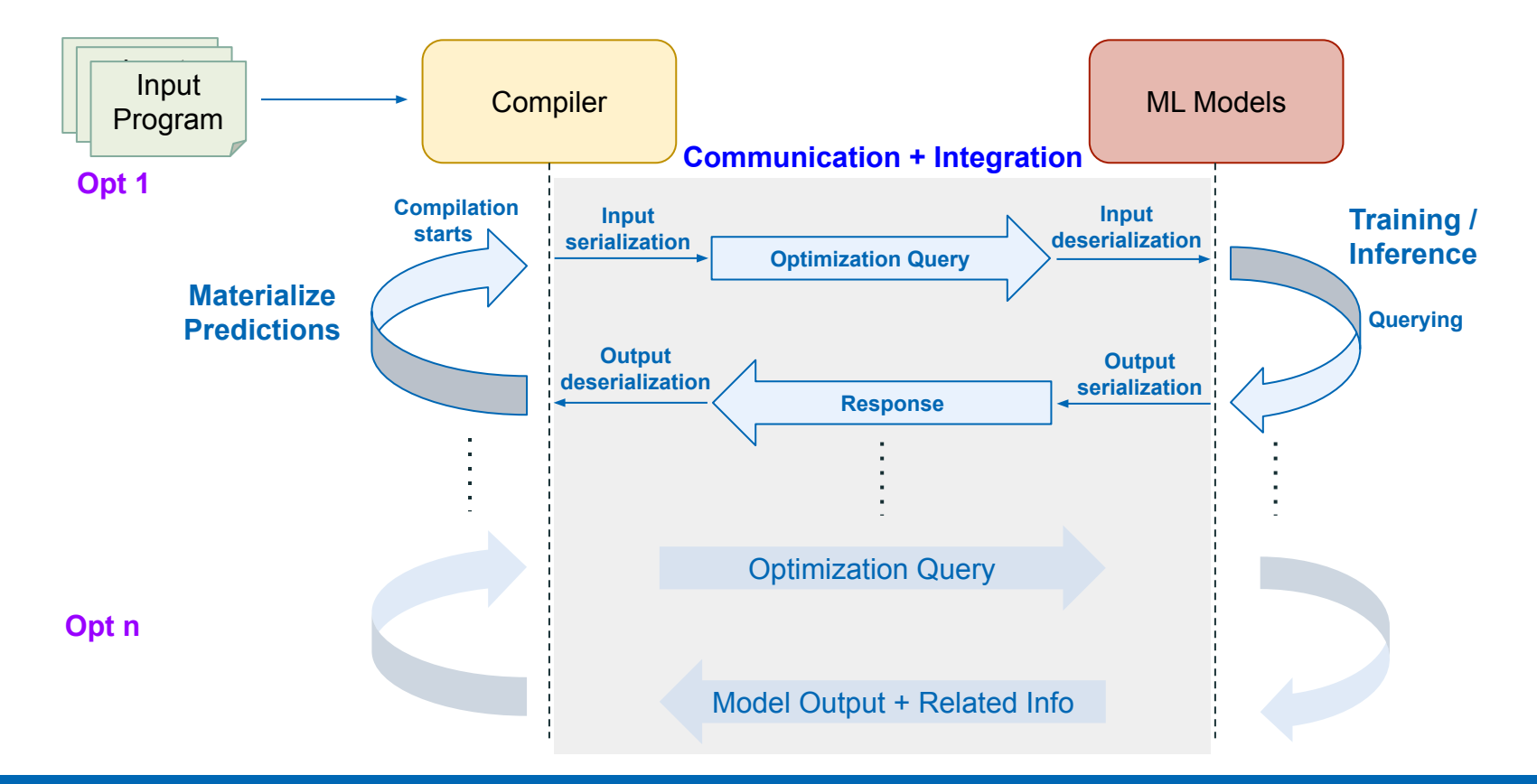

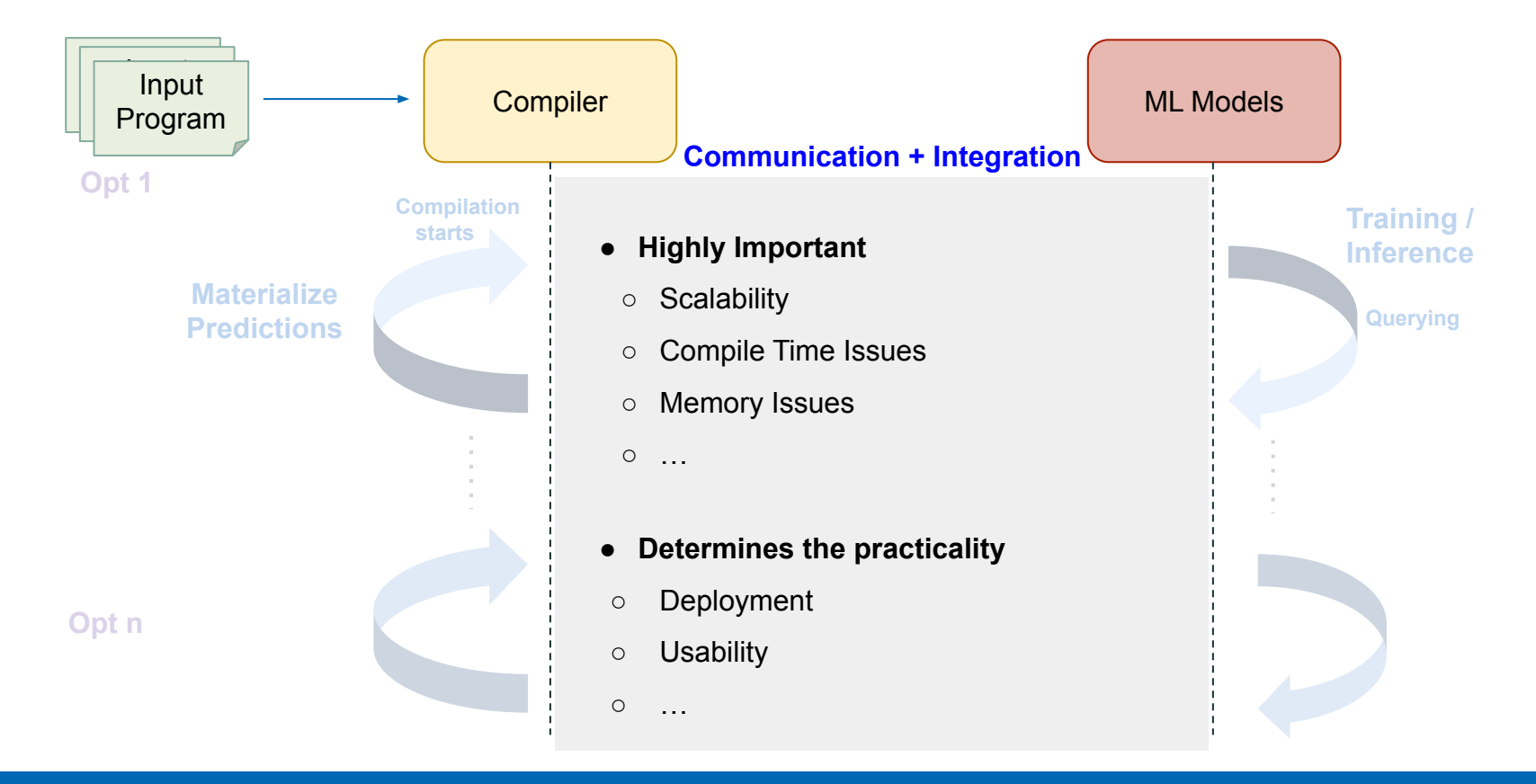

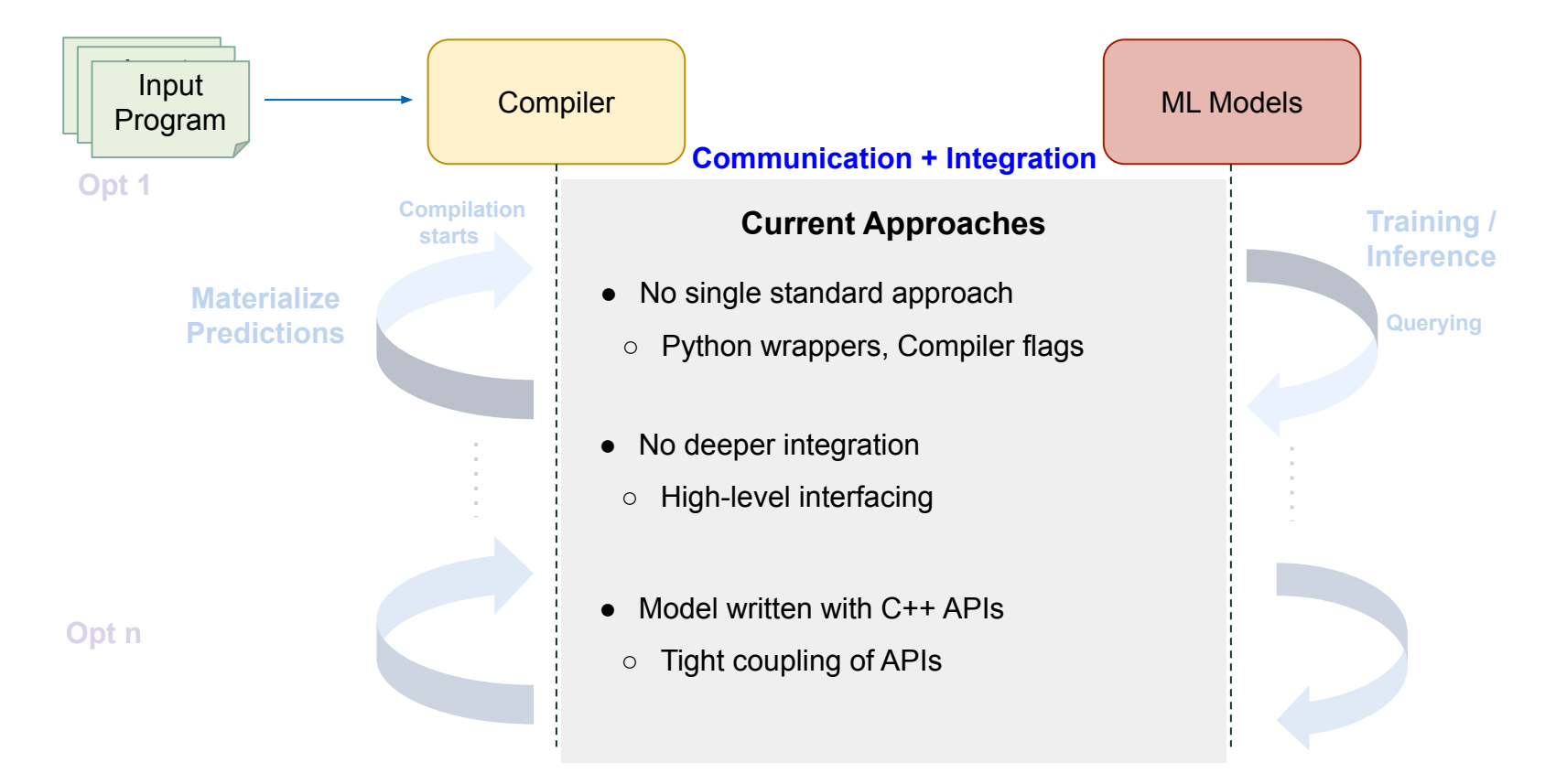

### Current Limitations

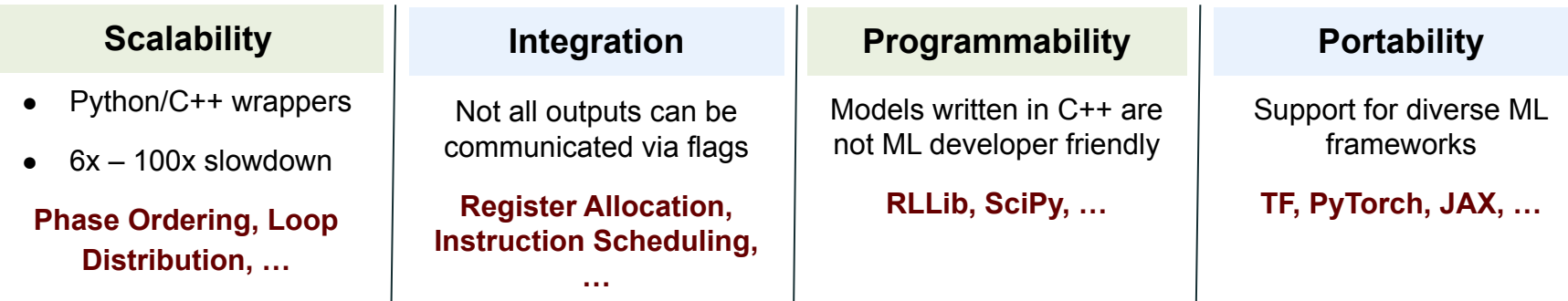

#### Current Limitations

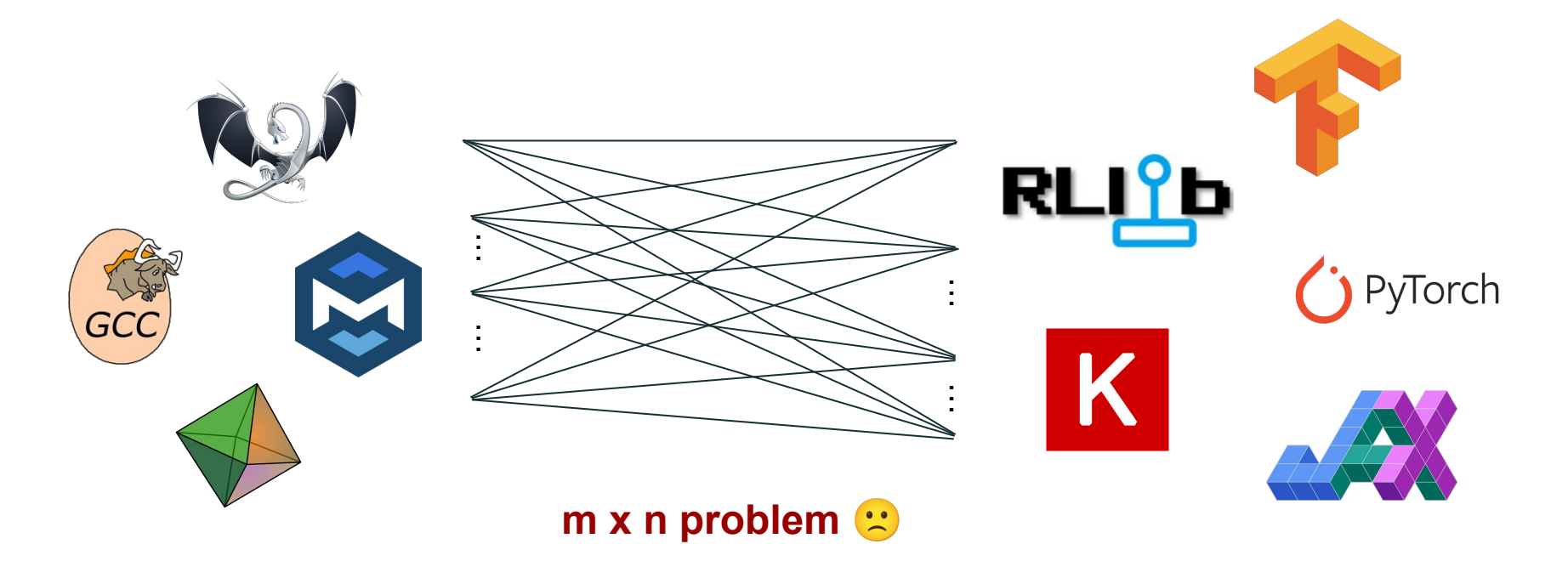

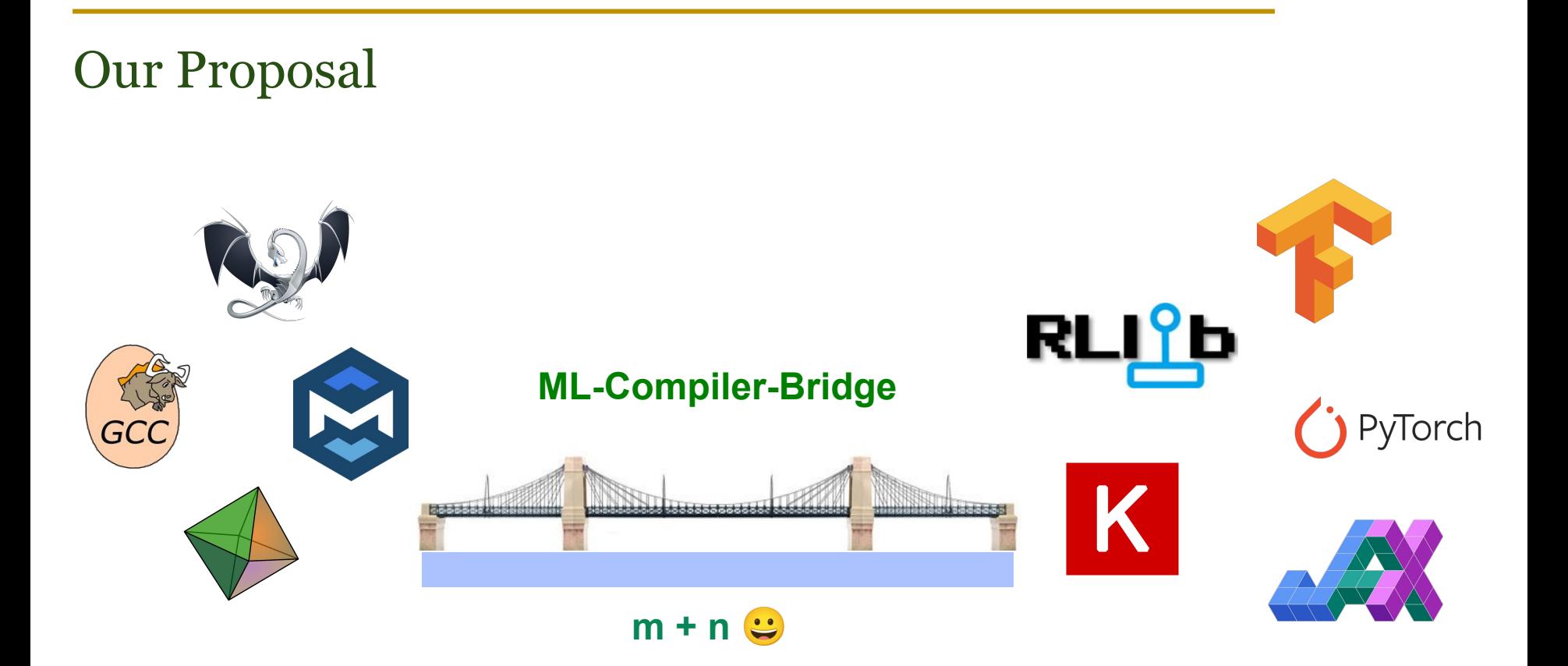

### ML-Compiler-Bridge

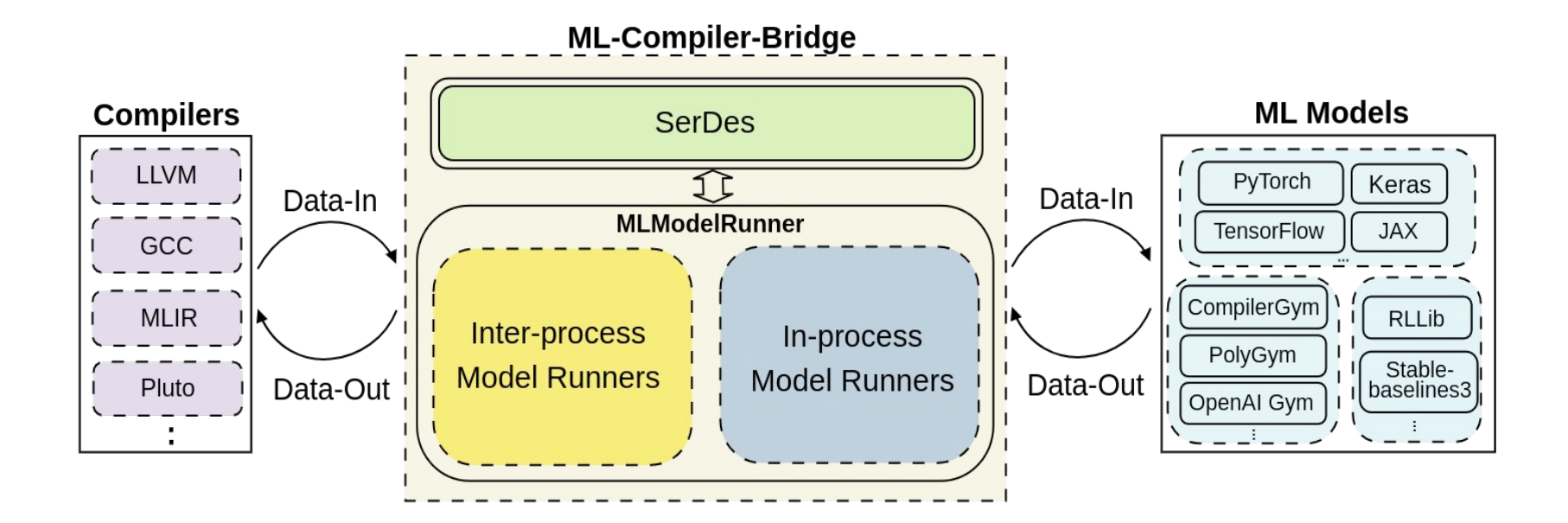

### ML-Compiler-Bridge

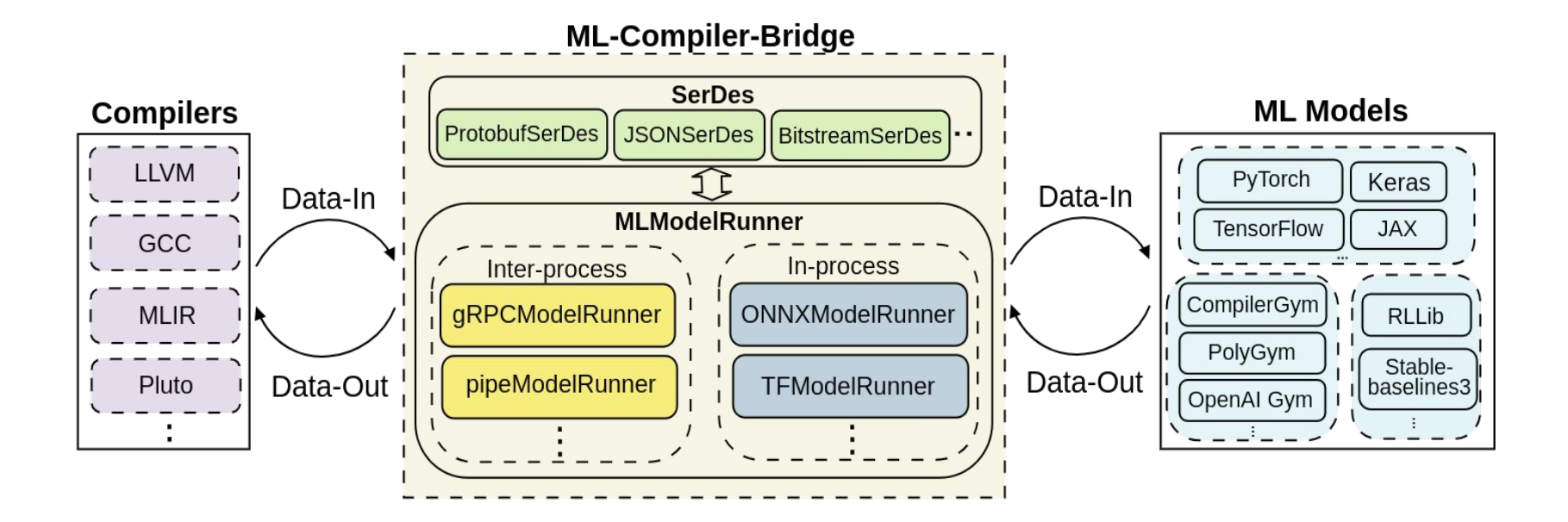

### Model Runners: Medium of Communication

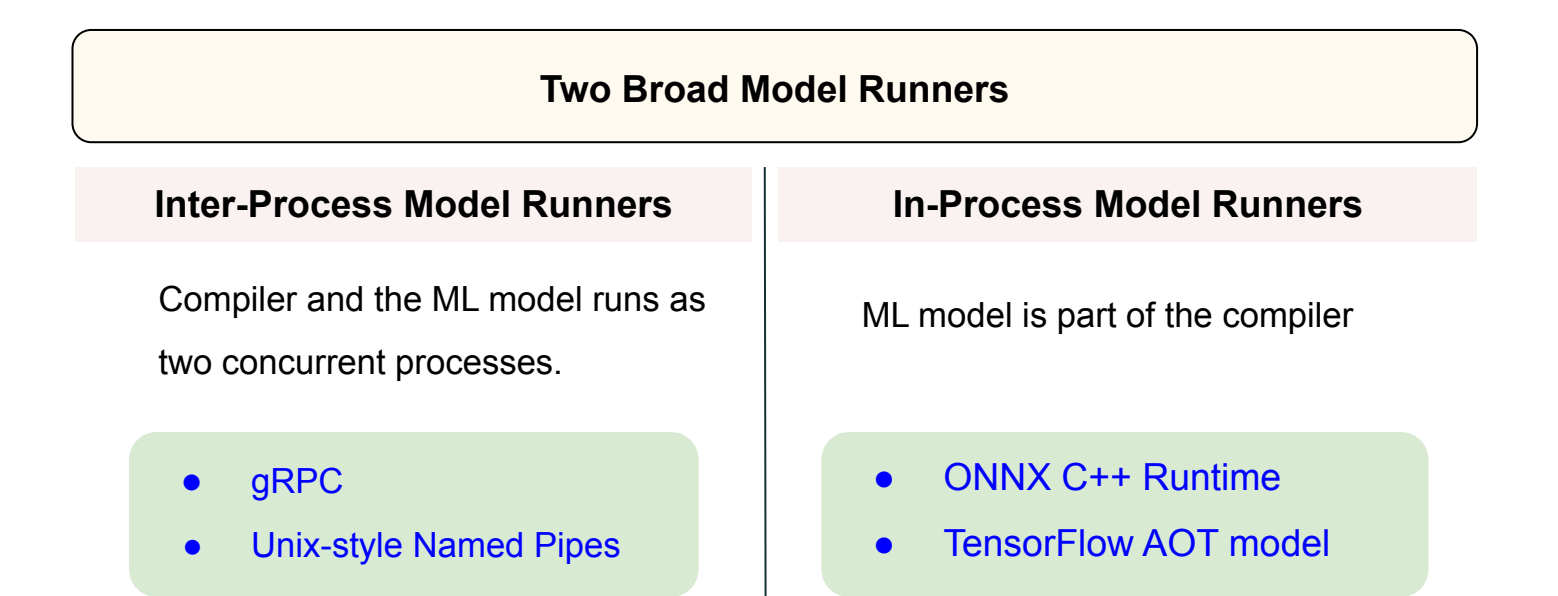

Designed for **Training** Designed for **Inference** 

#### Inter-process Model Runners: gRPC

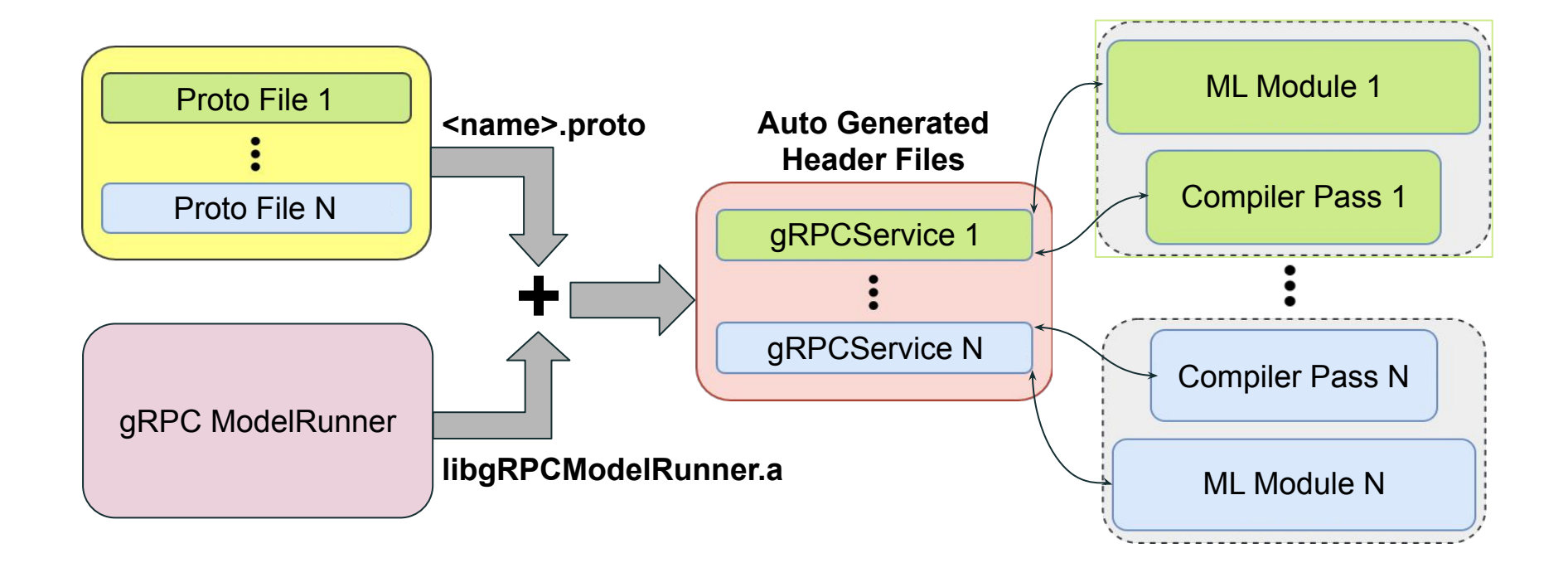

#### gRPC Model Runner - proto description

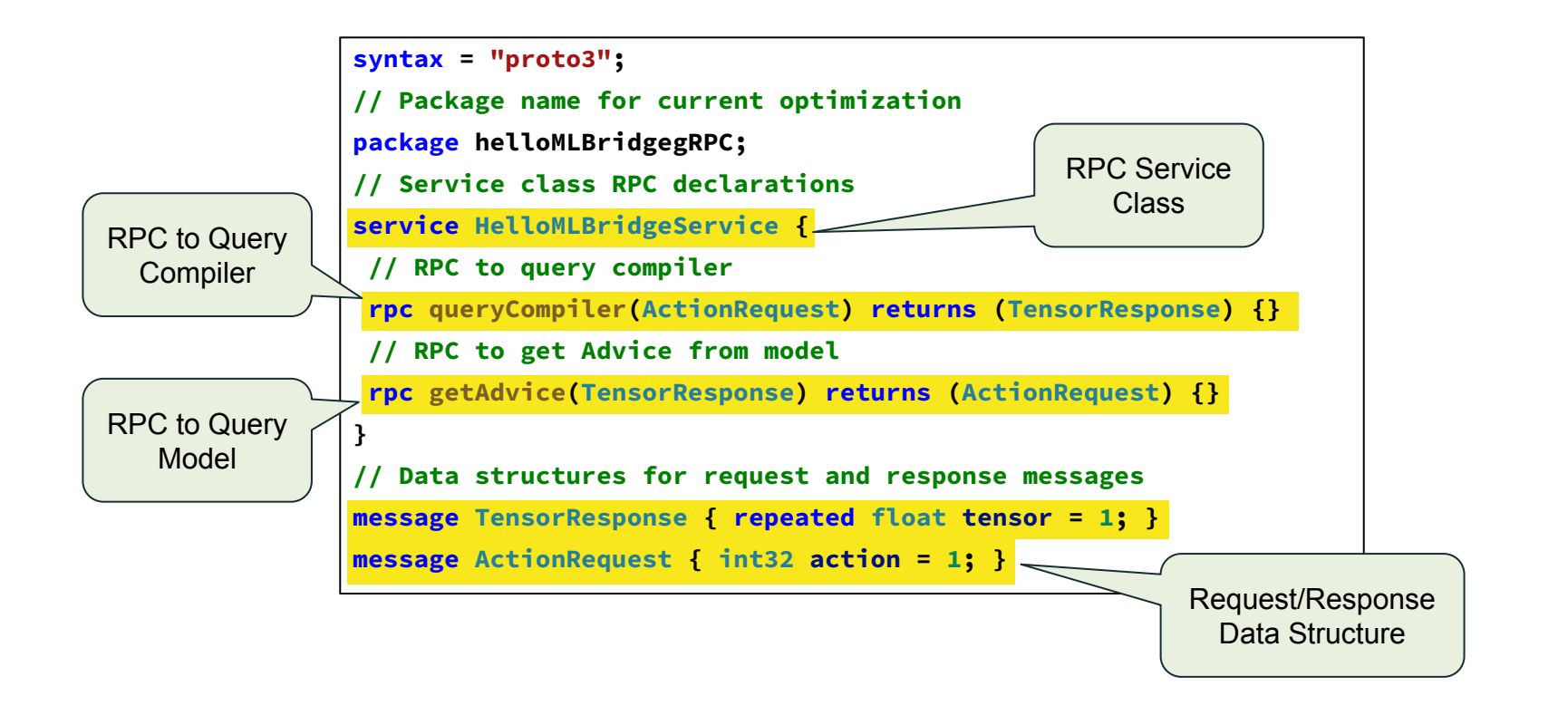

#### Inter-process Model Runners: Pipes

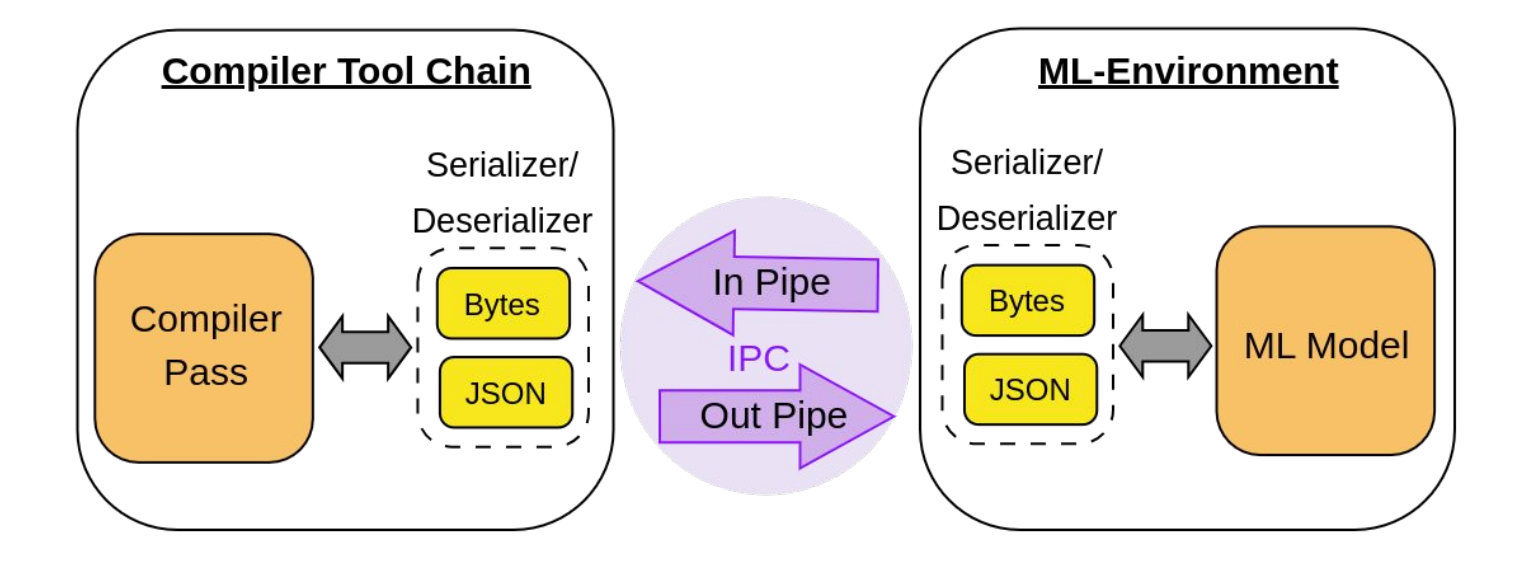

#### Pipe Model Runner - Internals

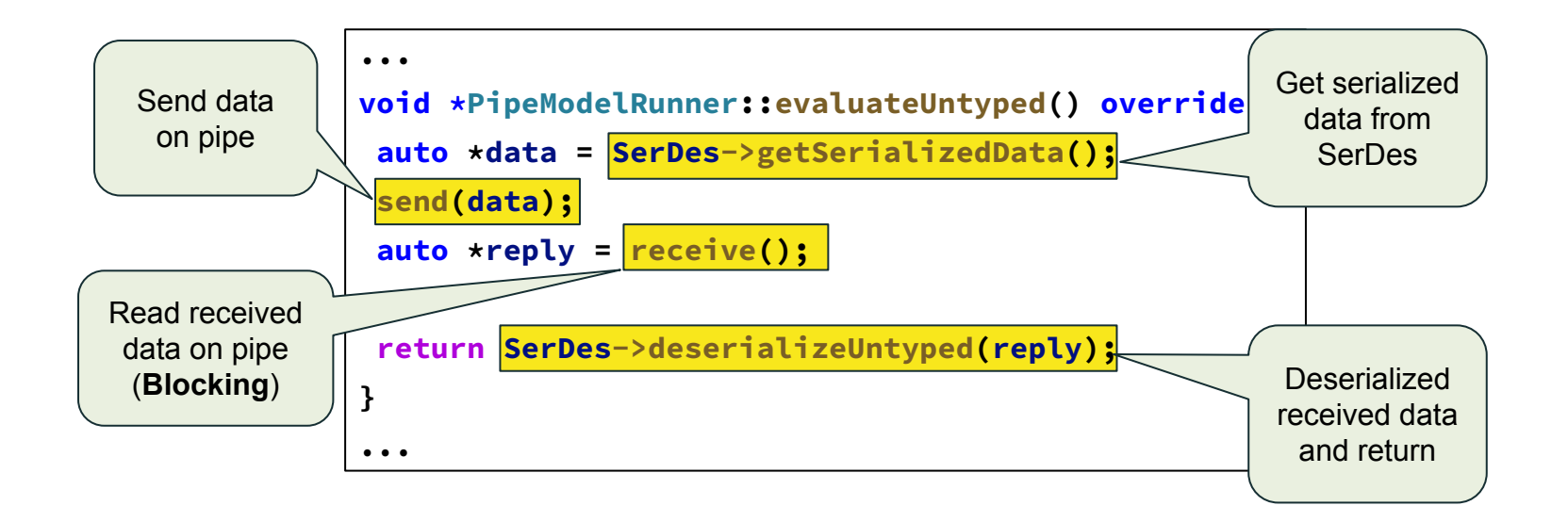

#### In-process Model Runners: TensorFlow AOT

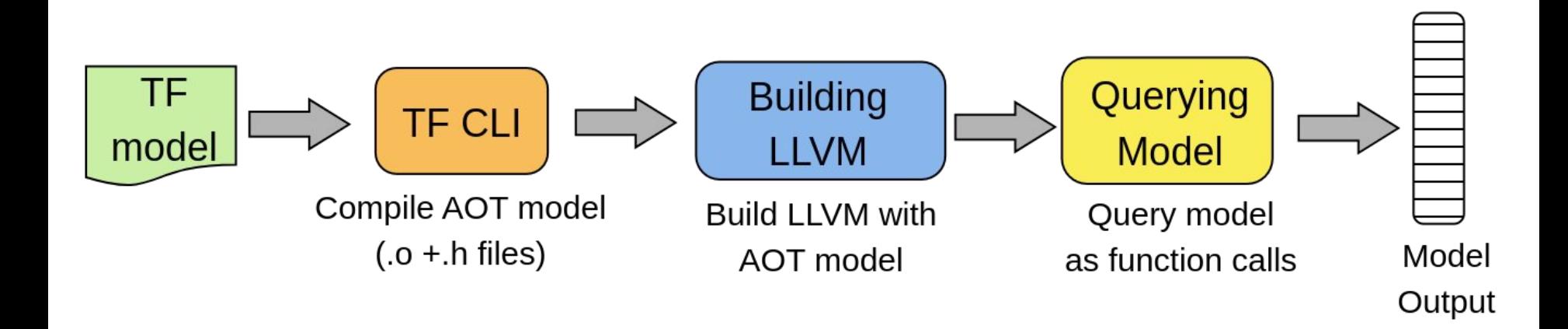

#### In-process Model Runners: ONNX

ONNX - Framework neutral, interoperable infrastructure for trained model integration

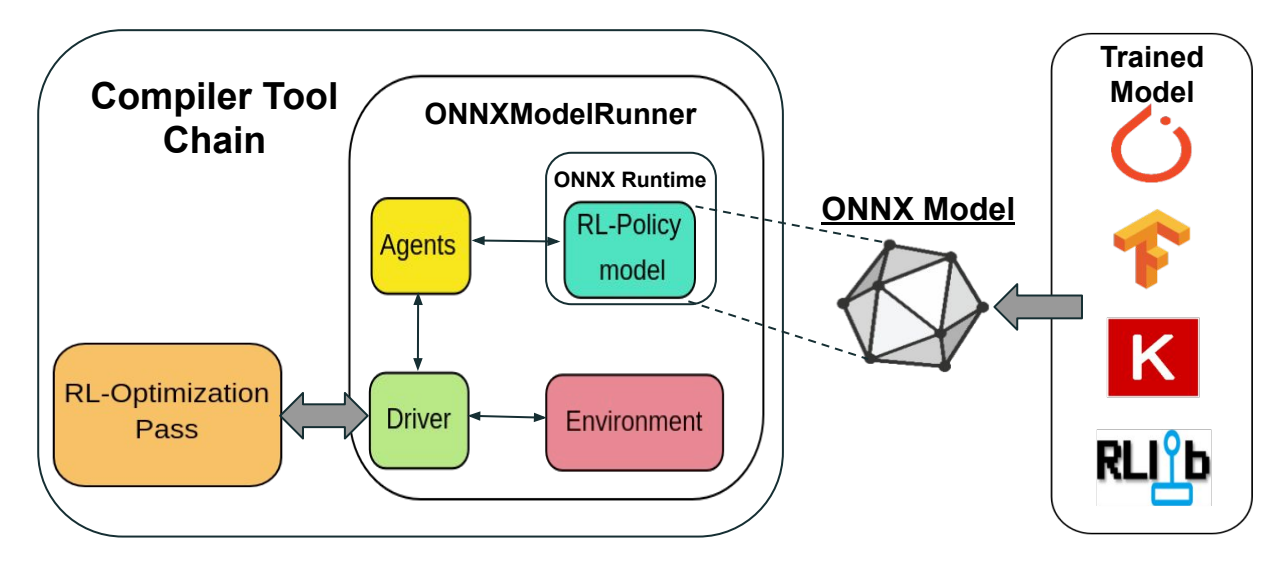

ONNX. Open Neural Network Exchange. 2017, <https://github.com/onnx/onnx>

#### SerDes: Serialization-Deserialization Module

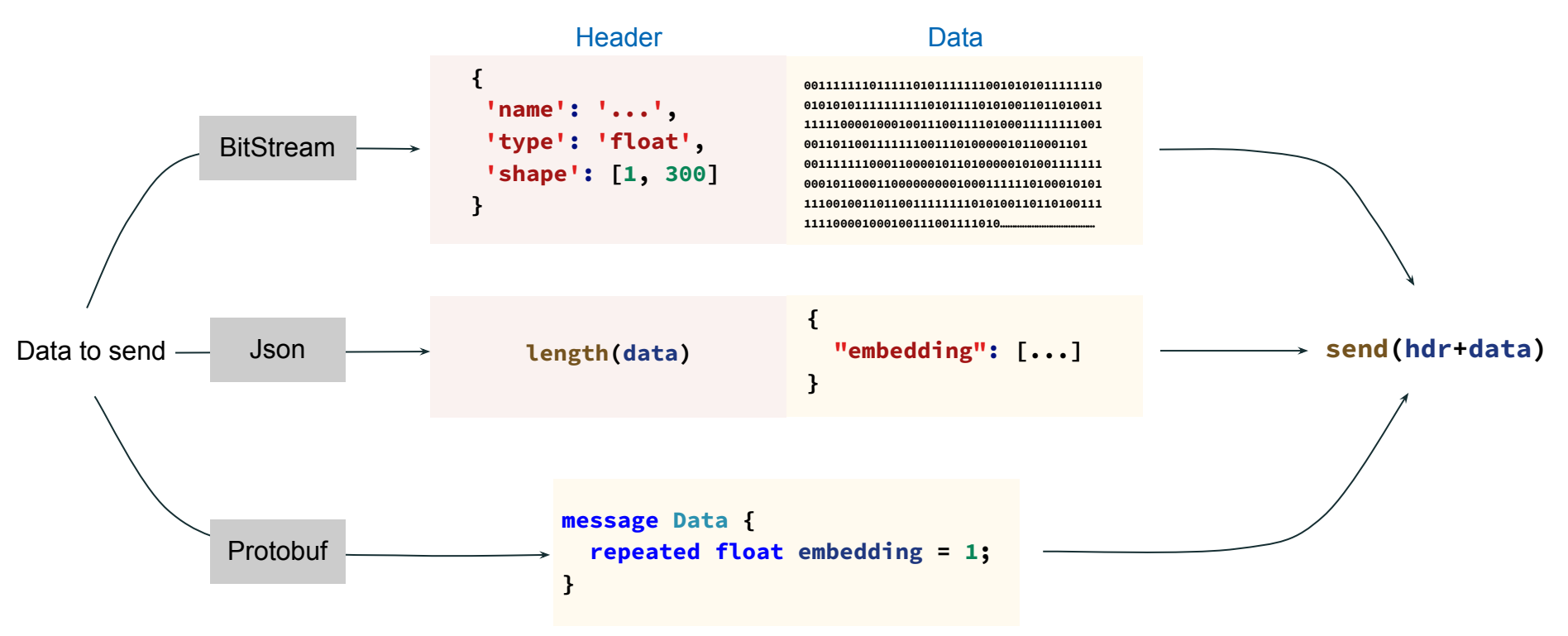

### Comparison of Different Model Runners

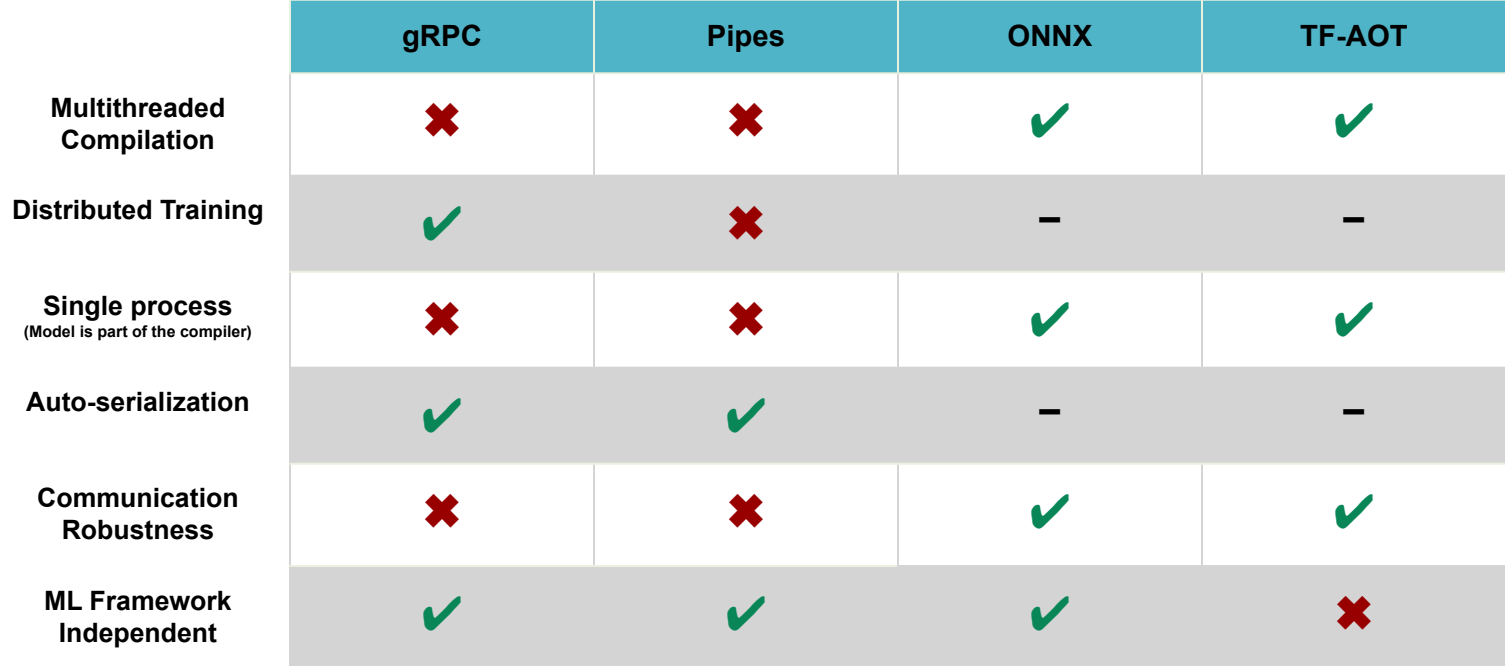

### Using ML-Compiler-Bridge (C++)

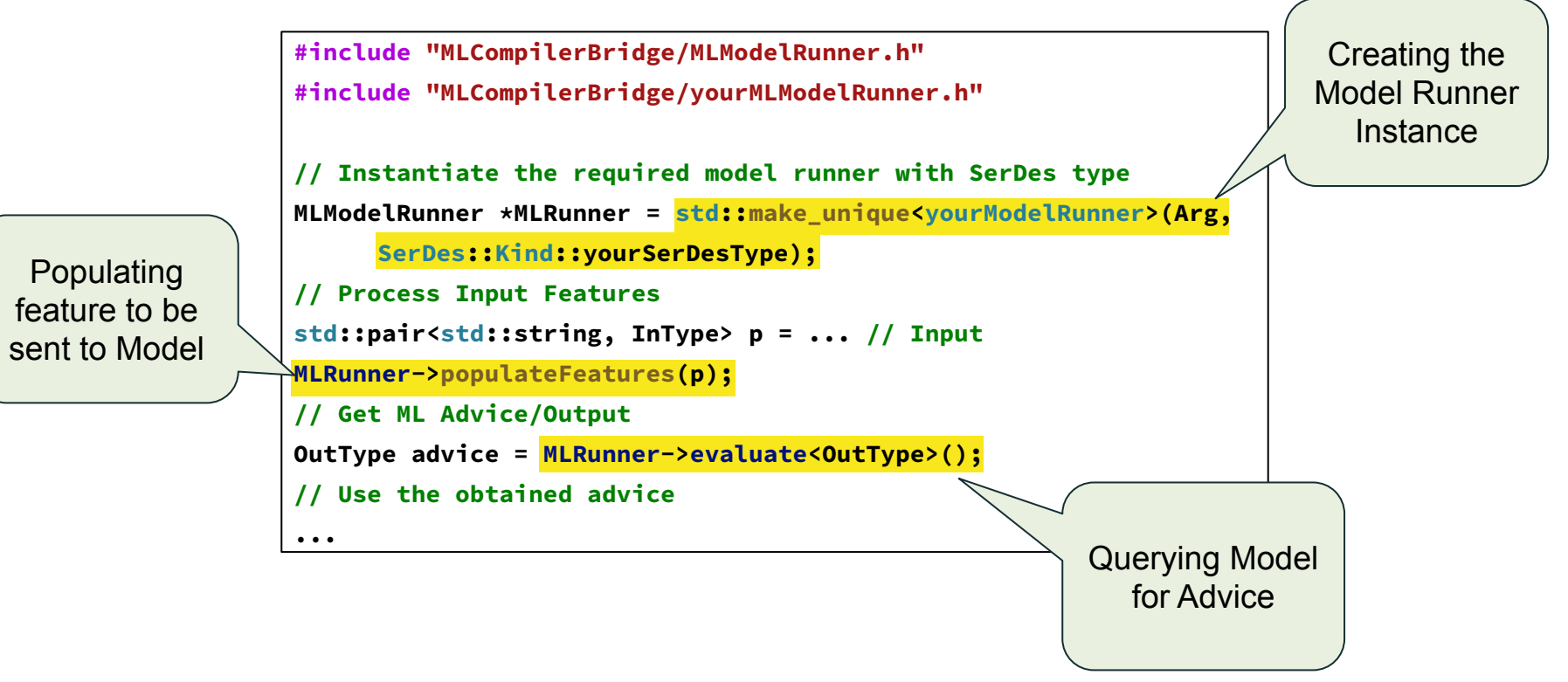

## Multi-Language Support: Python

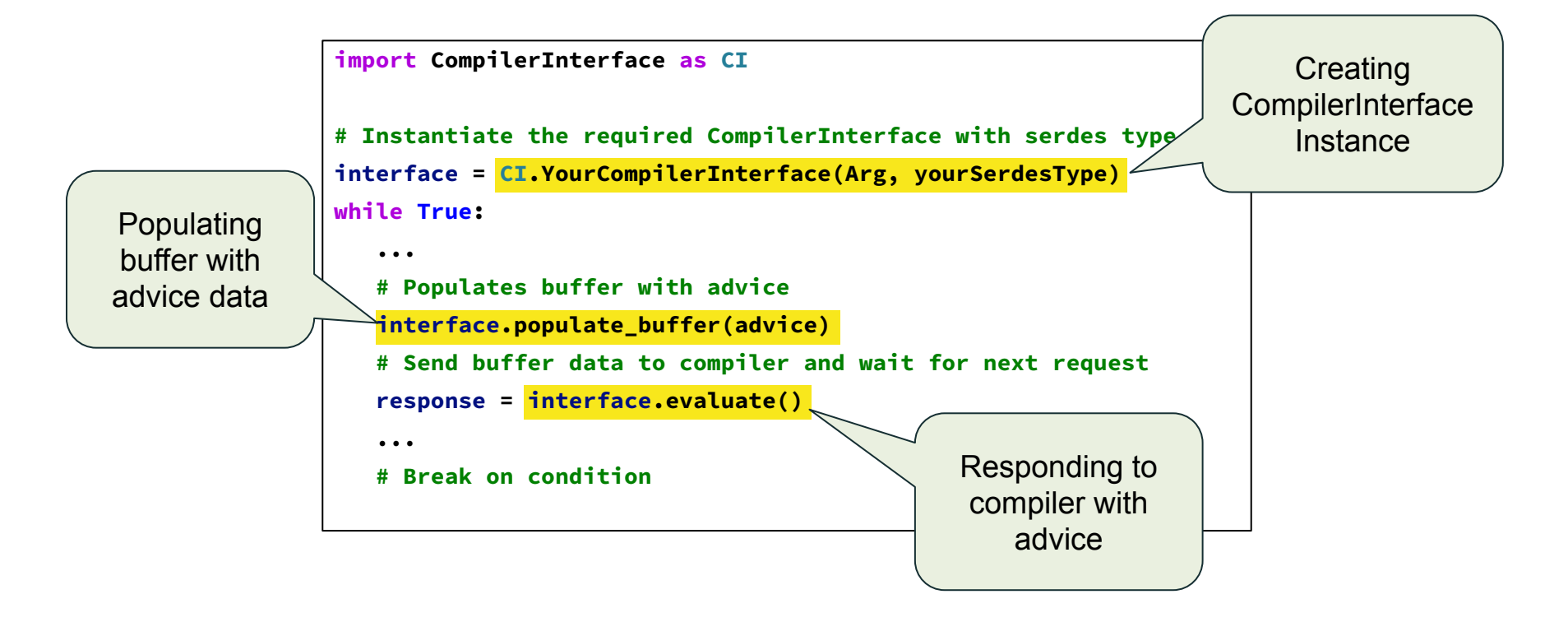

## Multi-Language Support: C

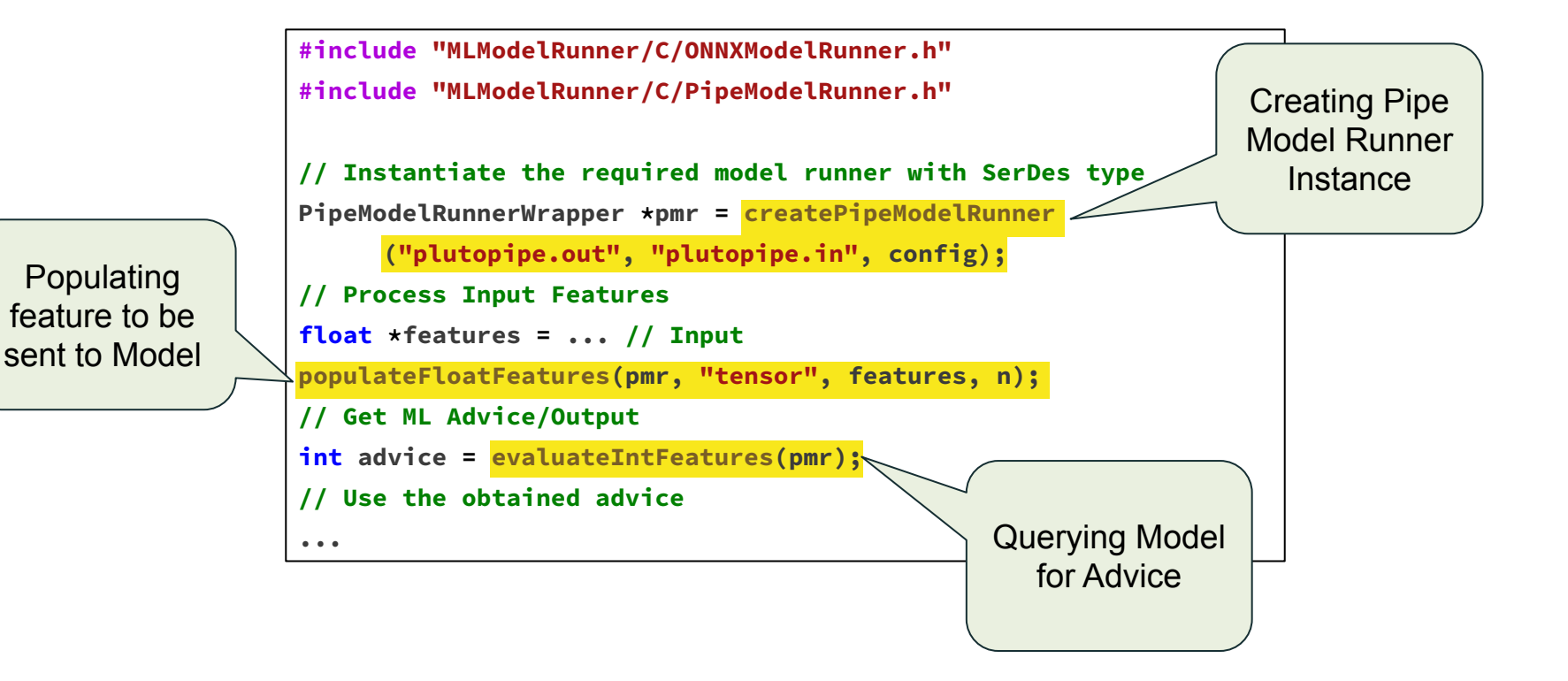

#### Adding New Model Runners + SerDes

**#include "MLModelRunner/MLModelRunner.h"**

```
class NewModelRunner : public
MLModelRunner {
public:
```

```
 // Custom ModelRunner Constructor
NewModelRunner();
virtual ~NewModelRunner();
```
**private:**

```
 // Function to establish communication
void *evaluateUntyped() override;
 // Functions to send and receive data
```
**void send(void \*data);**

```
void *receive();
```
**};**

```
#include "SerDes/baseSerDes.h"
```
**class NewSerDes : public BaseSerDes {**

```
public:
```

```
NewSerDes() :BaseSerDes(BaseSerDes::Kind::NewSD){};
```
**void setFeature(const std::string name, const int value) override;**

```
void setFeature(const std::string name, const float value) 
override;
```

```
 ...
void *getSerializedData() override;
void cleanDataStructures() override;
private:
void *deserializeUntyped(void *data) override;
};
```
## Supports Wider Use-Cases…

#### **RL4ReAl - Register Allocation POSET-RL - Phase Ordering**

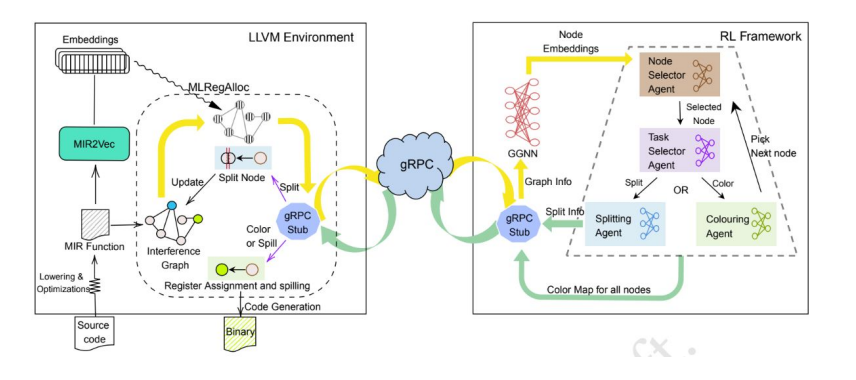

- Communication: gRPC based multiple times
- Agents: Multiple hierarchical agents
- Model Type: PyTorch (GNN + FCNN)
- Model Input: Interference graph + node embedding
- Model Output: Colour map

VenkataKeerthy, et al., RL4ReAl: Reinforcement Learning for Register Allocation. CC 2023.

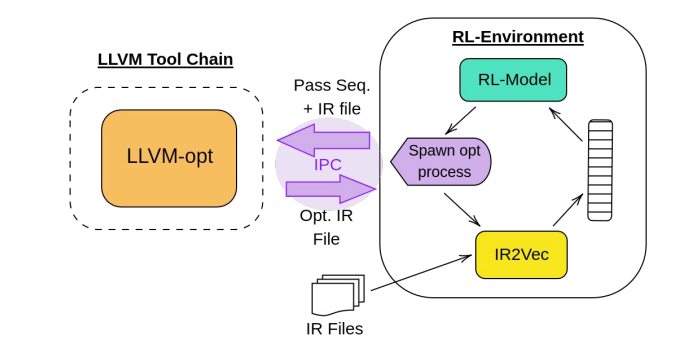

- Communication: Opt flag based multiple times
- Agent: Single agent
- Model Type: PyTorch (FCNN)
- Model Input: IR2Vec vectors
- Model Output: Pass sequence

28 Jain, et al., POSET-RL: Phase ordering for Optimizing Size and Execution Time using Reinforcement Learning. ISPASS 2022

## Supports Wider Use-Cases…

#### **Loop Distribution LLVM ML-Inliner**

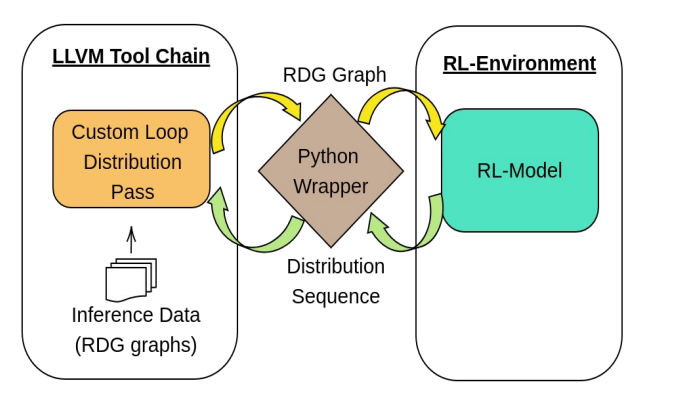

- Communication: Python Wrapper based once at end
- Agents: Multiple agents
- Mode Type: PyTorch (GNN + FCNN)
- Model Input: IR2Vec vectors
- Model Output: Distribution sequence

Jain, et al., "Reinforcement Learning assisted Loop Distribution for Locality and Vectorization", LLVM-HPC 2022.

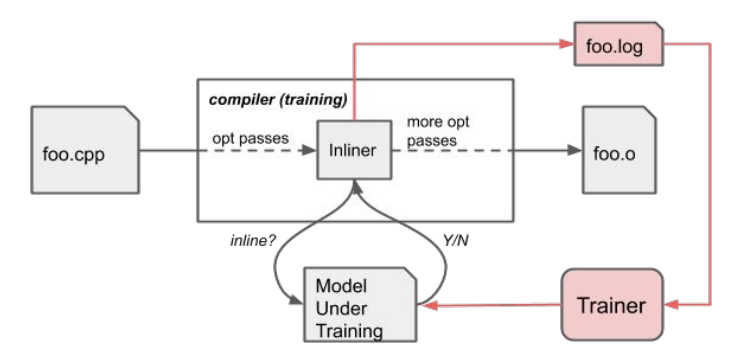

- Communication: Precompiled TF model
- Agents: Single agent
- Mode Type: TensorFlow (FCNN)
- Model Input: Feature vector
- Model Output: Binary (yes/no)

Trofin, et al. "MLGO: a machine learning guided compiler optimizations framework." arXiv 2021.

#### Training Time Improvements

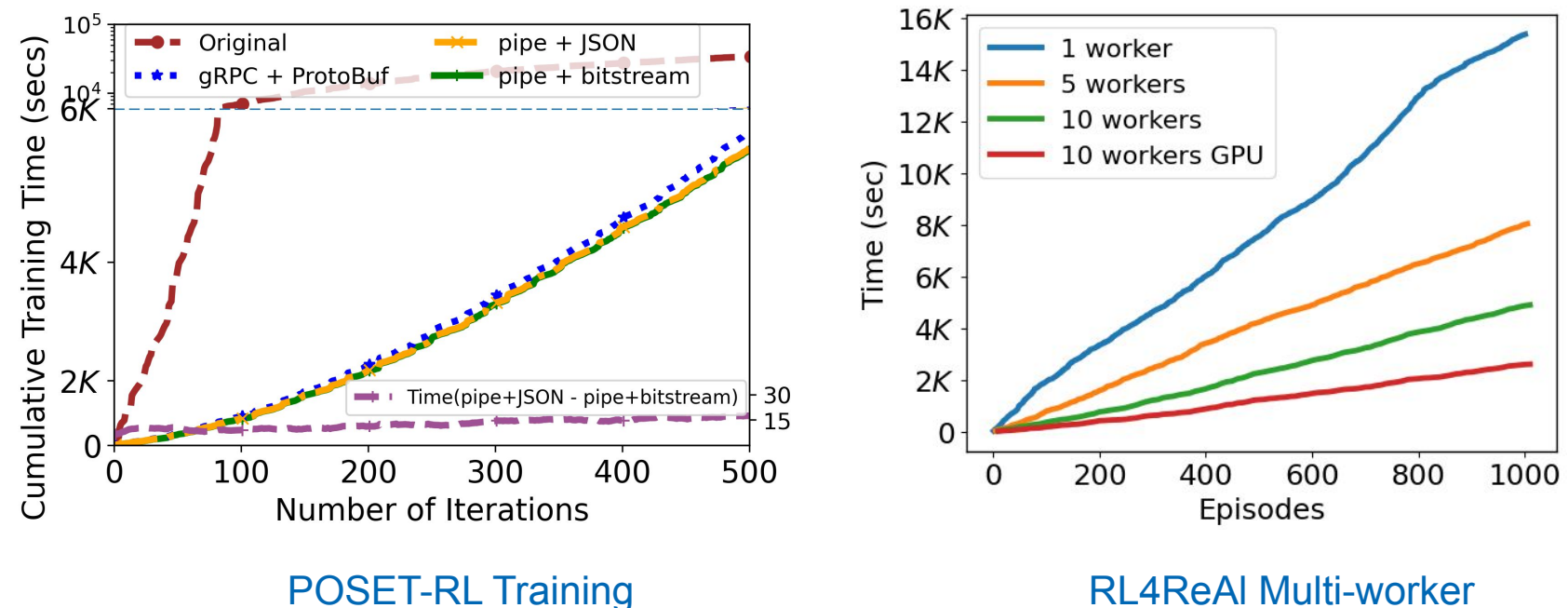

Time Comparison

Training Time Comparison

#### Compile (Inference) Time Improvements: POSET-RL

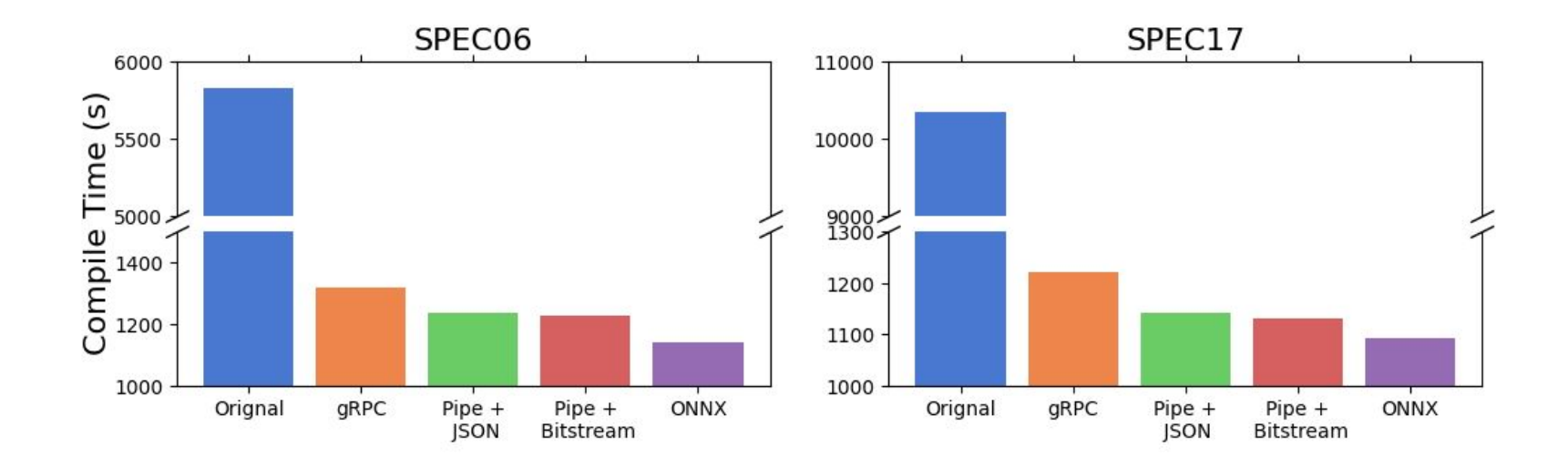

#### Support for Multi-threaded Compilation

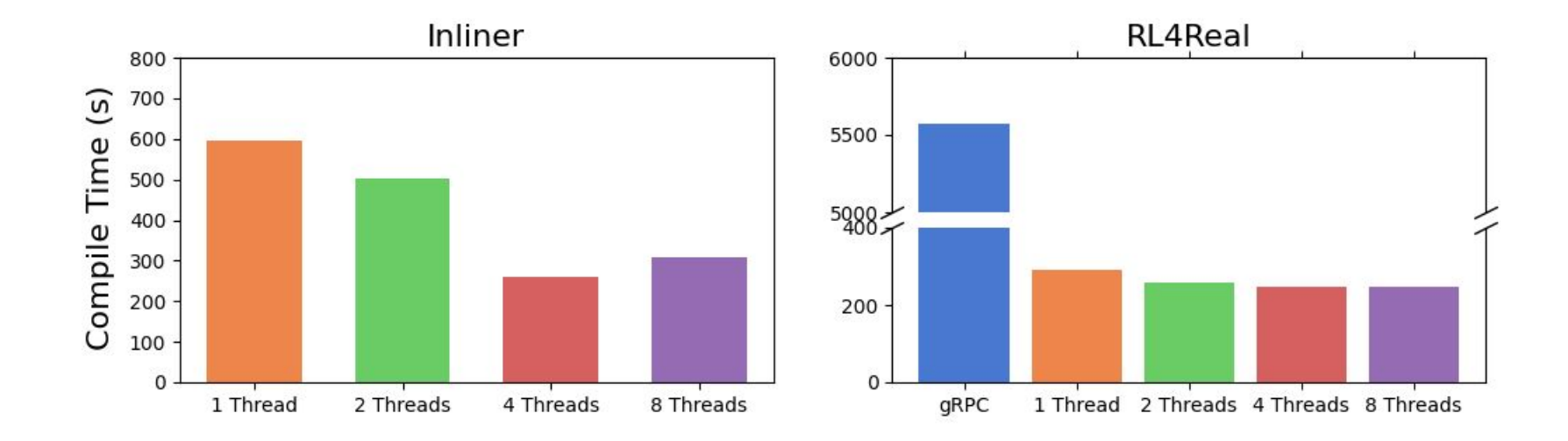

### ML-Compiler-Bridge with CompilerGym

- Inference time comparison with CompilerGym's phase ordering model
- Model exported as ONNX model and queried using ONNXModelRunner

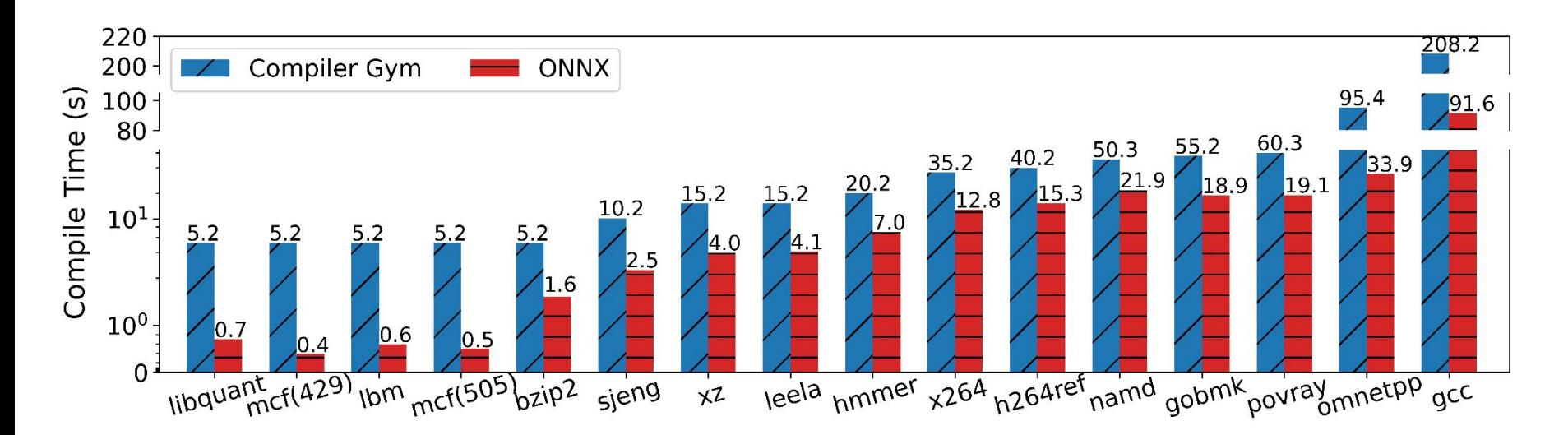

Cummins, et al. "CompilerGym: Robust, Performant Compiler Optimization Environments for AI Research." CGO 2022.

#### Performance of Individual Model Runners

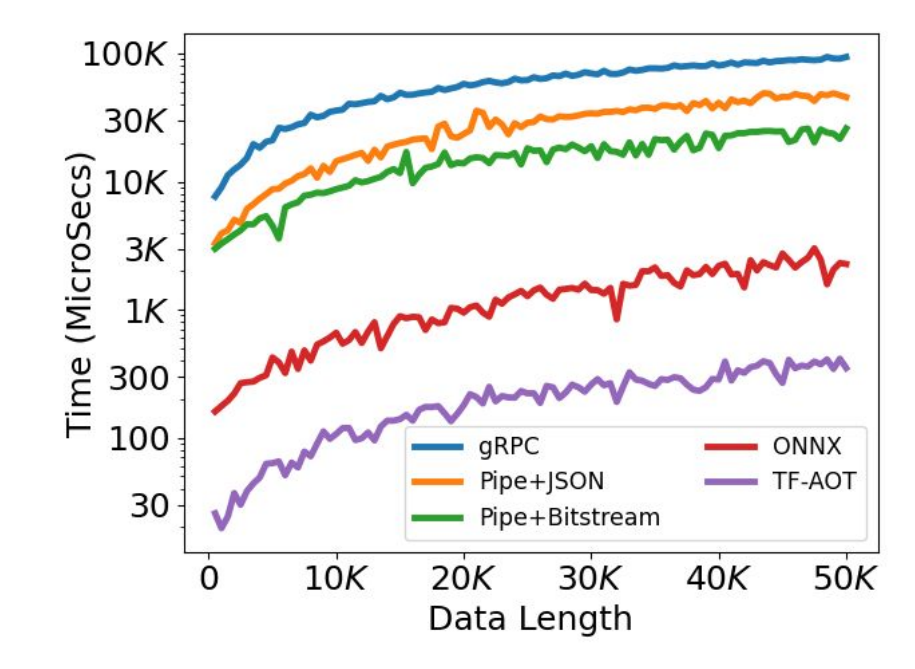

**Round Trip-Times (RTT) for querying model with data of different lengths**

#### Support for MLIR & Pluto

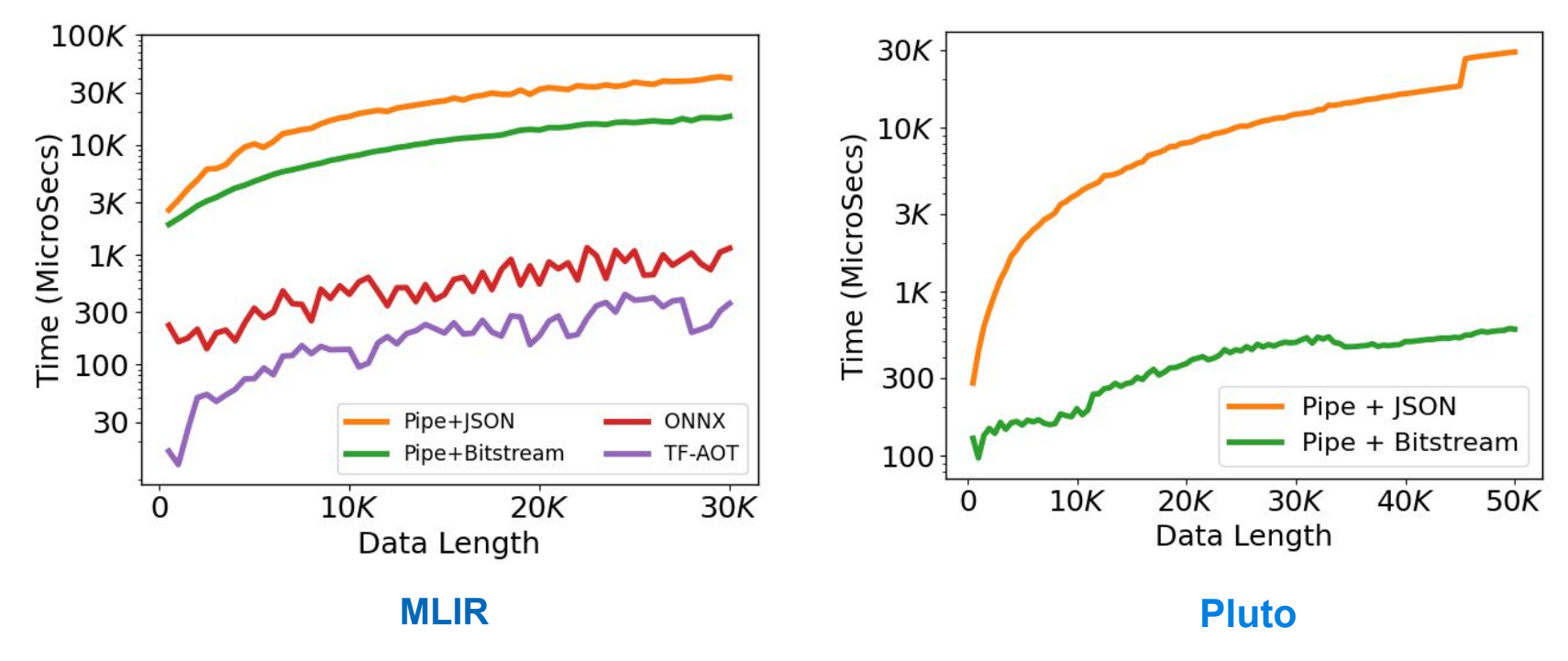

**RTT for querying model with data of different lengths**

## Summary - ML-Compiler-Bridge

- Scalable, Lightweight suite of model runners and serializers
	- Supports Multiple Languages
	- Compiler and ML-Framework Independent
	- Supports deeper and high-level interfacing with compilers
- Plug-and-Play approach for ML based Compiler Optimizations
- Easier transition from research to deployment
- We plan to upstream relevant portions to LLVM in addition to what is available

# Thank You!

 S. VenkataKeerthy | Siddharth Jain <https://svkeerthy.github.io> | https://sid18996.github.io

Interested? Please get in touch with us **Visit our Poster @ C4ML (1800 hrs, Reception Area)**

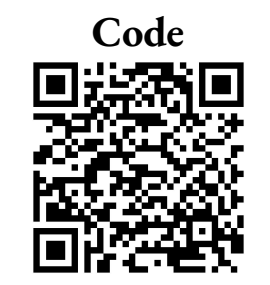

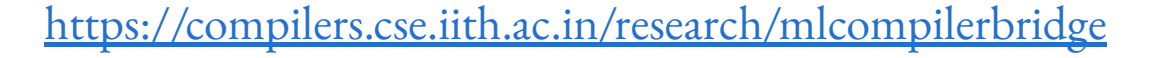

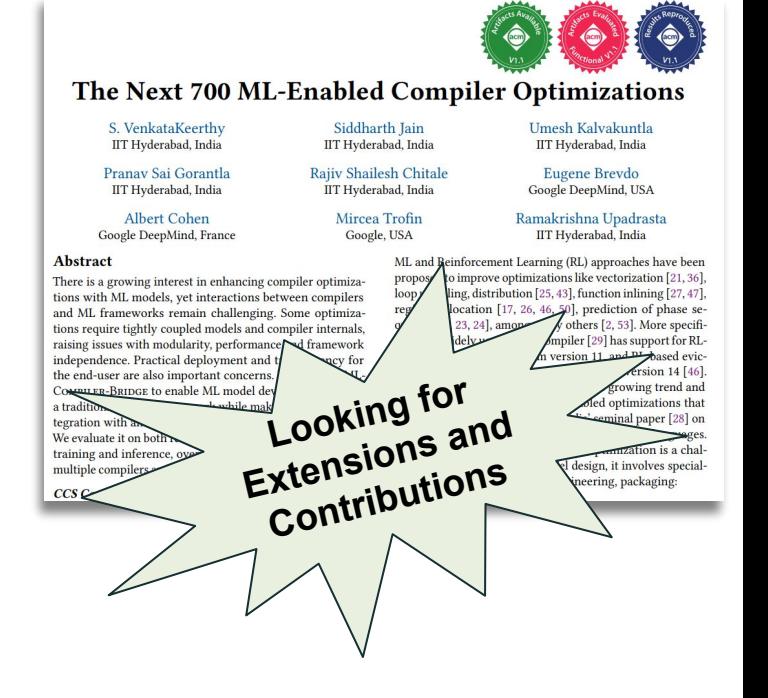